# **Муниципальное бюджетное общеобразовательное учреждение городского округа Тольятти «Школа №20 имени Героя Советского Союза Д.М. Карбышева»**

# **СОГЛАСОВАНА**

# **ПРИНЯТА**

**УТВЕРЖДЕНА**

на заседании методического объединения учителей физикоматематического цикла Протокол №  $or \t 20$  г. Руководитель МО  $\frac{1}{2}$ 

на заседании

Педагогического Совета

от 20 г.

Протокол №

 $N_2$   $-$ од от  $20$  г.

\_\_\_\_\_\_\_\_\_\_О.Н. Солодовникова

Директор МБУ «Школа № 20»

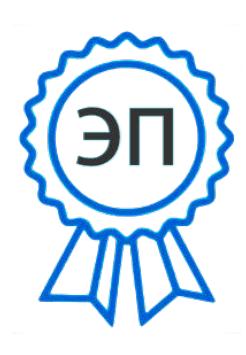

O="МБУ ""Школа № 20""", CN=" Солодовникова Оксана Николаевна, директор", E= school20@ edu.tgl.ru

2022.09.23 16:35:06+04'00'

# **РАБОЧАЯ ПРОГРАММА**

*Элективный курс «Компьютерная графика»*

\_\_\_\_\_\_\_\_\_\_\_\_\_\_\_\_\_\_\_\_\_\_\_\_\_\_\_\_\_\_\_\_ (указать учебный предмет, курс)

*10-11 класс*

\_\_\_\_\_\_\_\_\_\_\_\_\_\_\_\_\_\_\_\_\_\_\_\_\_\_\_\_\_\_\_ (указать класс)

\_\_\_\_\_\_\_\_\_\_\_\_\_\_\_\_\_\_\_\_\_\_\_\_\_\_\_\_\_\_\_\_\_\_\_\_\_

**Составитель(и): Биарсланова И.Р., учитель информатики**

Тольятти, 2020г.

Рабочая программа элективного курса «Компьютерная графика» составлена на основе авторской Залоговой Л.А.

Программа рассчитана на 1 год обучения. Реализуется в 10 или 11 классе.

#### **Планируемые результаты**

# *Личностные:*

•формирование ответственного отношения к учению, готовности и способности обучающихся к саморазвитию и самообразованию на основе мотивации к обучению и познанию, осознанному выбору и построению дальнейшей индивидуальной траектории образования с учётом устойчивых познавательных интересов;

•формирование целостного мировоззрения, соответствующего современному уровню развития науки и общественной практики, учитывающего культурное многообразие современного мира;

•формирование осознанного, уважительного и доброжелательного отношения к другому человеку, его мнению, мировоззрению, культуре; готовности и способности вести диалог с другими людьми и достигать в нем взаимопонимания;

•освоение социальных норм, правил поведения, ролей и форм социальной жизни в группах и сообществах, включая взрослые и социальные сообщества;

•формирование коммуникативной компетентности в общении и сотрудничестве со сверстниками, детьми старшего и младшего возраста, взрослыми в процессе образовательной, общественно полезной, учебно-исследовательской, творческой и других видов деятельности;

•формирование ценности здорового и безопасного образа жизни.

#### *Метапредметные:*

•умение самостоятельно определять цели своего обучения, ставить и формулировать для себя новые задачи в учёбе и познавательной деятельности, развивать мотивы и интересы своей познавательной деятельности;

•умение самостоятельно планировать пути достижения целей, в том числе альтернативные, осознанно выбирать наиболее эффективные способы решения учебных и познавательных задач;

•умение соотносить свои действия с планируемыми результатами, осуществлять контроль своей деятельности в процессе достижения результата, определять способы действий в рамках предложенных условий и требований, корректировать свои действия в соответствии с изменяющейся ситуацией;

•умение оценивать правильность выполнения учебной задачи, собственные возможности её решения;

•владение основами самоконтроля, самооценки, принятия решений и осуществления осознанного выбора в учебной и познавательной деятельности;

•умение определять понятия, создавать обобщения, устанавливать аналогии, классифицировать, самостоятельно выбирать основания и критерии для классификации, устанавливать причинно-следственные связи, строить логическое рассуждение, умозаключение (индуктивное, дедуктивное и по аналогии) и делать выводы;

•умение создавать, применять и преобразовывать знаки и символы, модели и схемы для решения учебных и познавательных задач;

•умение организовывать учебное сотрудничество и совместную деятельность с учителем и сверстниками; работать индивидуально и в группе: находить общее решение и разрешать конфликты на основе согласования позиций и учёта интересов; формулировать, аргументировать и отстаивать своё мнение;

•умение осознанно использовать речевые средства в соответствии с задачей коммуникации для выражения своих чувств, мыслей и потребностей; планирования и регуляции своей деятельности; владение устной и письменной речью, монологической контекстной речью;

•формирование и развитие компетентности в области использования информационнокоммуникационных технологий (далее–ИКТ компетенции).

### *Предметные:*

Учащиеся должны овладеть *основами компьютерной графики,* а именно должны знать:

- особенности, достоинства и недостатки растровой графики;
- особенности, достоинства и недостатки векторной графики;
- методы описания цветов в компьютерной графике цветовые модели;
- способы получения цветовых оттенков на экране и принтере;
- способы хранения изображений в файлах растрового и векторного формата;
- методы сжатия графических данных;
- проблемы преобразования форматов графических файлов;
- назначение и функции различных графических программ.

В результате освоения *практической части* курса учащиеся должны **уметь:**

- создавать собственные иллюстрации, используя главные инструменты векторной программы CorelDRAW, а именно:
- создавать рисунки из простых объектов (линий, дуг, окружностей и т.д.);
- выполнять основные операции над объектами (удаление, перемещение, масштабирование, вращение, зеркальное отражение и др.);
- формировать собственные цветовые оттенки в различных цветовых моделях;
- закрашивать рисунки, используя различные виды заливок;
- работать с контурами объектов;
- создавать рисунки из кривых;
- создавать иллюстрации с использованием методов упорядочения и объединения объектов;
- получать объёмные изображения;
- применять различные графические эффекты (объём, перетекание, фигурная подрезка и др.);
- создавать надписи, заголовки, размещать текст по траектории.

#### **Содержание программы**

### **Часть1. Основы изображения.**

## **1. Методы представления графических изображений**

Растровая графика. Достоинства растровой графики. Недостатки растровой графики. Векторная графика. Достоинства векторной графики. Недостатки векторной графики. Сравнение растровой и векторной графики. Особенности растровых и векторных программ.

## **2. Цвет в компьютерной графике**

Описание цветовых оттенков на экране монитора и на принтере (цветовые модели). Цветовая модель **RGB.** Формирование собственных цветовых оттенков на экране монитора. Цветовая модель **CMYK.** Формирование собственных цветовых оттенков при печати изображений. Взаимосвязь цветовых моделей **RGB** и **CMYK.** Кодирование цвета в различных графических программах. Цветовая модель **HSB** (Тон — Насыщенность — Яркость).

## **3. Форматы графических файлов**

Векторные форматы. Растровые форматы. Методы сжатия графических данных. Сохранение изображений в стандартных форматах, а также собственных форматах графических программ. Преобразование файлов из одного формата в другой.

#### **Часть 2. Программы векторной и растровой графики.**

#### **4. Создание иллюстраций**

### **4.1.Введение в программу CorelDRAW**

#### **4.2.Рабочее окно программы CorelDRAW**

Особенности меню. Рабочий лист. Организация панели инструментов. Панель свойств. Палитра цветов. Строка состояния.

#### **4.3. Основы работы с объектами**

Рисование линий, прямоугольников, квадратов, эллипсов, окружностей, дуг, секторов, многоугольников и звезд. Выделение объектов. Операции над объектами: перемещение, копирование, удаление, зеркальное отражение, вращение, масштабирование. Изменение масштаба просмотра при прорисовке мелких деталей. Особенности создания иллюстраций на компьютере.

#### **4.4. Закраска рисунков**

Закраска объекта (заливка). Однородная, градиентная, узорчатая и текстурная заливки. Формирование собственной палитры цветов. Использование встроенных палитр.

## **4.5. Вспомогательные режимы работы**

Инструменты для точного рисования и расположения объектов относительно друг друга: линейки, направляющие, сетка. Режимы вывода объектов на экран: каркасный, нормальный, улучшенный.

#### **4.6. Создание рисунков из кривых**

Особенности рисования кривых. Важнейшие элементы кривых: узлы и траектории. Редактирование формы кривой. Рекомендации по созданию рисунков из кривых.

#### **4.7. Методы упорядочения и объединения объектов**

Изменение порядка расположения объектов. Выравнивание объектов на рабочем листе и относительно друг друга. Методы объединения объектов: группирование, комбинирование, сваривание. Исключение одного объекта из другого.

#### **4.8. Эффект объема**

Метод выдавливания для получения объемных изображений. Перспективные и изометрические изображения. Закраска, вращение, подсветка объемных изображений.

#### **4.9. Перетекание**

Создание технических рисунков. Создание выпуклых и вогнутых объектов. Получение художественных эффектов.

#### **4.10. Работа с текстом**

Особенности простого и фигурного текста. Оформление текста. Размещение текста вдоль траектории. Создание рельефного текста. Масштабирование, поворот и перемещение отдельных букв текста. Изменение формы символов текста.

#### **4.11. Сохранение и загрузка изображений в CorelDRAW**

Особенности работы с рисунками, созданными в различных версиях программы CorelDRAW. Импорт и экспорт изображений в CorelDRAW.

# **Тематическое планирование**

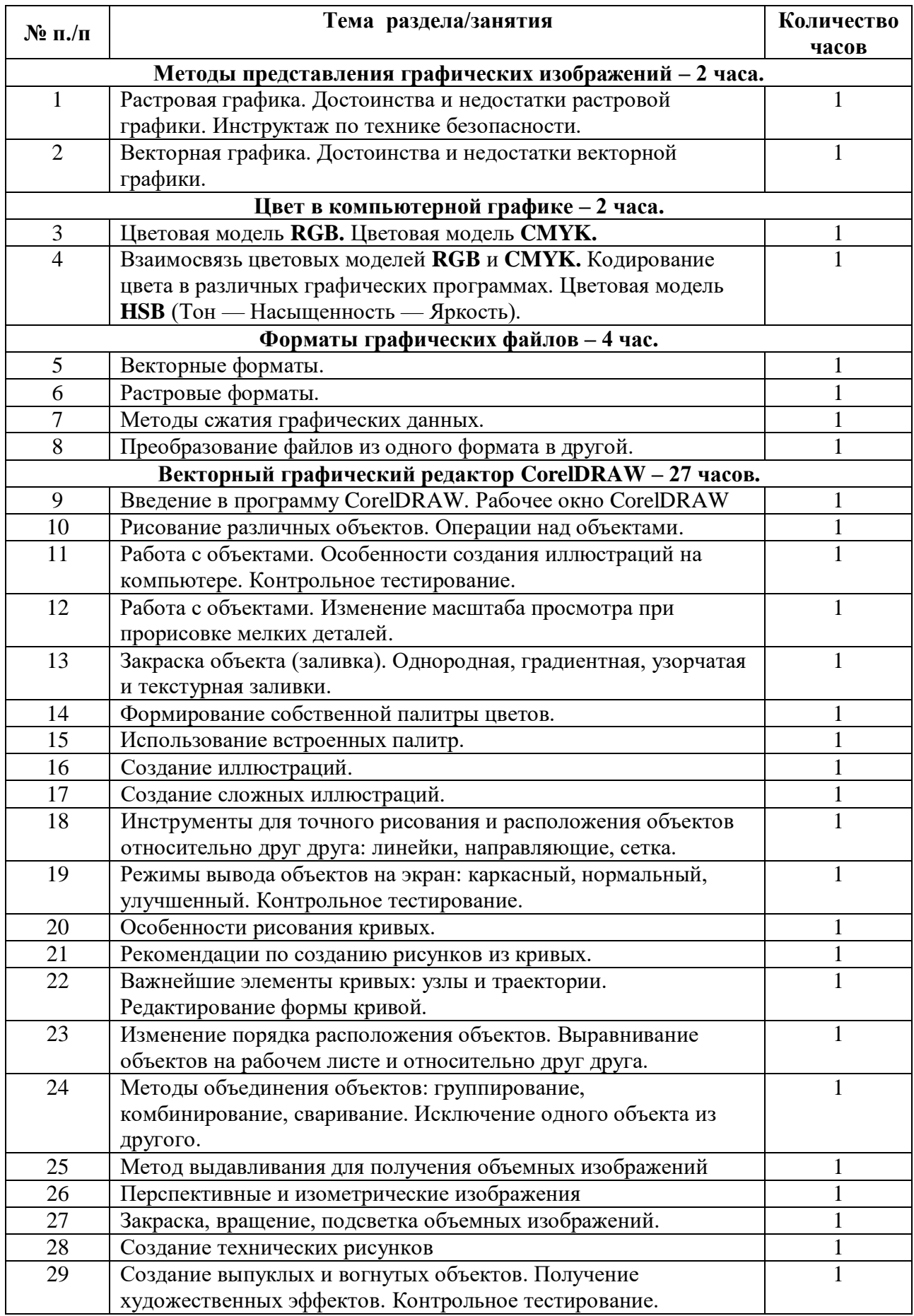

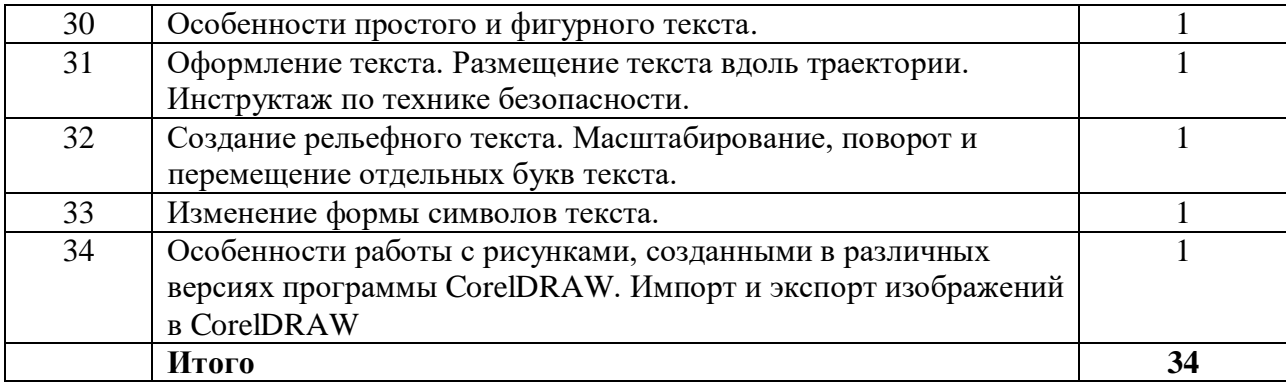